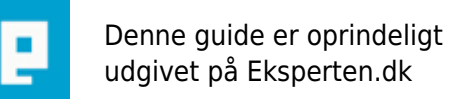

# **COMPUTERWORLD**

# **Flyt Exchange2k til ny hardware**

## **Flyt Exchange2k til ny hardware og bibehold servernavn,IP og andet.**

**Skrevet den 15. Apr 2009** af **pempem** I kategorien **E-mail / Exchange Server** |  $\star \mathbf{\hat{G}} \mathbf{\hat{G}} \mathbf{\hat{G}}$ 

Det nemmeste er, at du installere den nye server med samme navn på et lukket netværk og når du er ved at være klar til at lave selve flytningen af den gamle Exchange server kan du bruge disse steps som en guide:

Lav en Online Backup af alle Exchange Servere incl System State.

Lav en Online Backup af System state på alle dine Domain Controllere.

Fra Exchange System Manager Dismounter du Mailbox/Public Stores.

Kopier Databaserne over på en anden Server (..Exchsrvr\Mdbdata).

Luk den gamle Exchange server ned.

Fra System Manageren sletter du den gamle Exchange server og venter 1 times tid eller til alle Domain controllere/Exchange servere er klar over at den gamle Exchange server ikke findes mere (Dette er ret viatiat!).

Flyt den nye Exchange server over på dit normale netværk og meld den ind i domænet.

Installer Exchange server på den nye Exchange server.

Check at alle Hotfixes er installeret til Windows og Exchange (se evt.

[http://www.microsoft.com/technet/treeview/default.asp?url=/technet/security/current.asp\)](http://www.microsoft.com/technet/treeview/default.asp?url=/technet/security/current.asp).

Dismount Databaserne på den nye Exchange server.

Sæt kryds i "This Database can be overwritten by a restore" på begge databaser.

Slet/Omdøb alle filerne under ..Exchsrvr\Mdbdata.

Kopier databaserne fra den anden Server til Exchange biblioteket ..Exchsrvr\mdbdata.

Mount databaserne på den nye Exchange server.

Gi AD tid til at replikere mv. Hvis den gamle Exchange server er den første Exchange server som blev installeret skal du huske at replikere Free busy/ samt Offline address books. I denne forbindelse lagde vi også AD på den nye maskine. Du kan blive nødt til at skulle connecte alle mailboxes til bruger konto'er.

### **Kommentar af snowball d. 12. Jan 2005 | 1**

En lidt kort artikel uden nogen detaljer, men blot en procedure skrevet i punktform. Uden at kende ret meget til Exchange, vil jeg tro at man nemt kan skrive meget mere om dette end blot punktform, og nok også nævne noget om hvilke overvejelser man skal gøre sig inden man begynder på sådan en procedure.

### **Kommentar af strych9 d. 06. Jul 2008 | 2**

Jeg vil advare imod at flytte Exchange servere på denne måde. Flere stærkt graverende fejl i denne artikel.